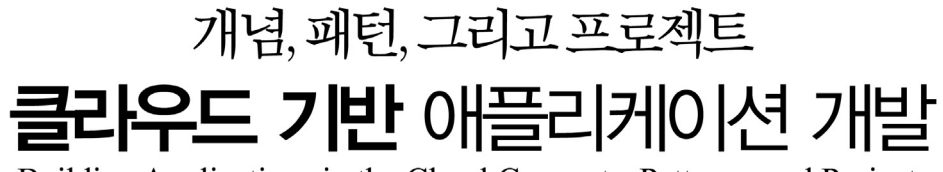

Building Applications in the Cloud: Concepts, Patterns, and Projects

Authorized translation from the English language edition, entitled

BUILDING APPLICATION IN THE CLOUD: CONCEPTS, PATTERNS, AND PROJECTS 1st Edition by MOYER, CHRISTOPHER: MOYER CHRISTOPHER M., published by Pearson Education, Inc, publishing as Addison-Wesley Professional, Copyright © 2011 Pearson Education, Inc.

All rights reserved. No part of this book may be reproduced or transmitted in any form or by any means, electronic or mechanical, including photocopying, recording or by any information storage retrieval system, without permission from Pearson Education, Inc.

KOREAN language edition published by J-Pub Co. Copyright ⓒ 2011 KOREAN translation rights arranged with PEARSON EDUCATION, INC., publishing as Addison-Wesley Professional, Indianapolis through AGENCY ONE, SEOUL, KOREA.

이 책의 한국어판 저작권은 대니홍 에이전시원을 통한 저작권사와의 독점 계약으로 제이펍 출판사에 있습니다. 신저작권법에 의해 한국 내에서 보호를 받는 저작물이므로 무단전재와 무단복제를 금합니다.

개념. 패턴. 그리고 프로젝트

#### 클라우드 기반 애플리케이션 개발

초판 1쇄 발행 2011년 10월 28일

지은이 크리스 M. 모이어 옮긴이 정윤진 | 펴낸이 장성두 | 책임편집 안주연

본문디자인 초심디자인 | 표지디자인 미디어픽스

주소 경기도 파주시 교하읍 파주신도시 에이15-1블록 한빛마을 휴먼빌 201-502 전화 070-8201-9010 | 팩스 02-6280-0405 홈페이지 www.jpub.kr | 펴낸곳 제이펍

출판신고 2009년 11월 10일 제406-2009-000087호

용지 신승지류유통 | 인쇄 해외정판사 | 제본 광우제본

ISBN 978-89-94506-25-8 (13560)

값 25,000원

※ 이 책은 저작권법에 따라 보호를 받는 저작물이므로 무단 전재와 무단 복제를 금지하며, 이 책 내용의 전부 또는 일부를 이용하려면 반드시 저작권자와 제이펍의 서면동의를 받아야 합니다.

※ 잘못된 책은 구입하신 서점에서 바꾸어 드립니다.

제이펍은 독자 여러분의 책에 관한 아이디어와 원고 투고를 기다리고 있습니다. 책으로 펴내고자 하는 아이디어나 원고가 있으신 분께서는 책에 대한 간단한 개요와 차례, 구성과 저(역)자 약력 등을 메일로 보내주세요.<br>(보내실 곳: jeipub@gmail.com)

## 개념, 패턴, 그리고 프로젝트 클라우드 기반 애플리케이션 개발 Building Applications in the Cloud: Concepts, Patterns, and Projects

크리스토퍼 M. 모이어 지음 | 정윤진 옮김

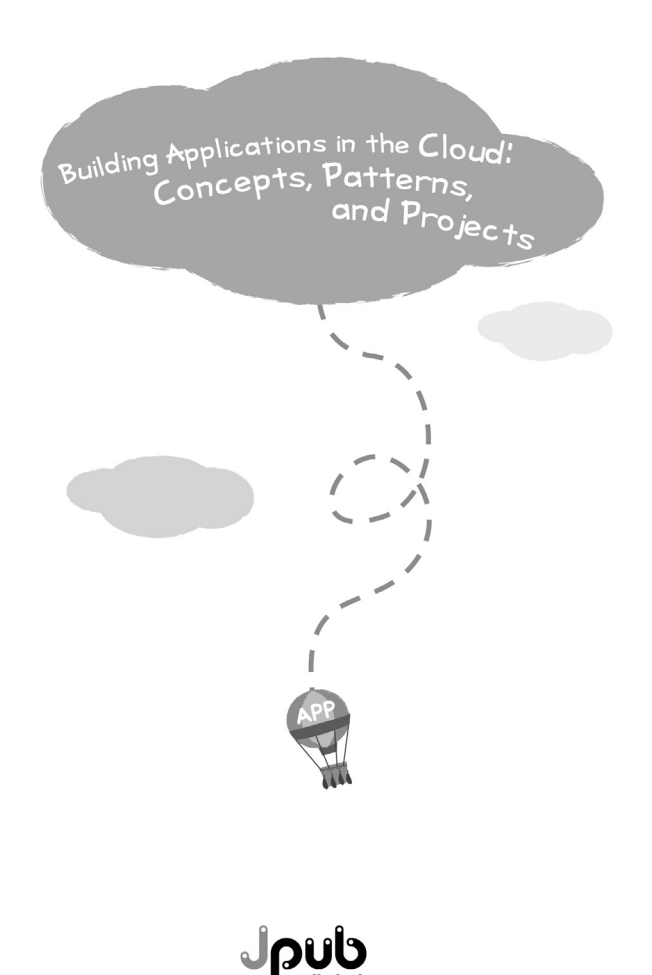

iv 차례

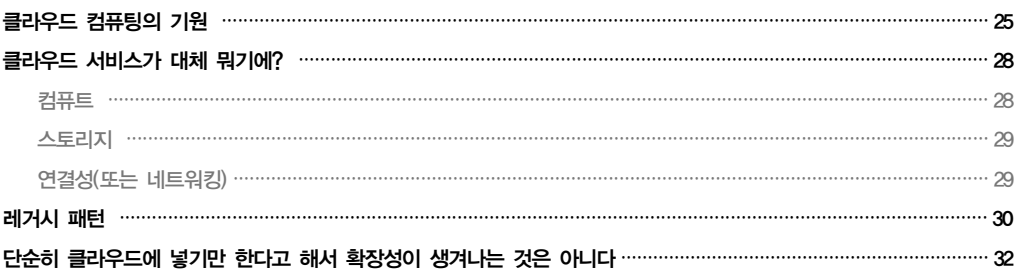

## CHAPTER 1 클라우드 서비스의 기본

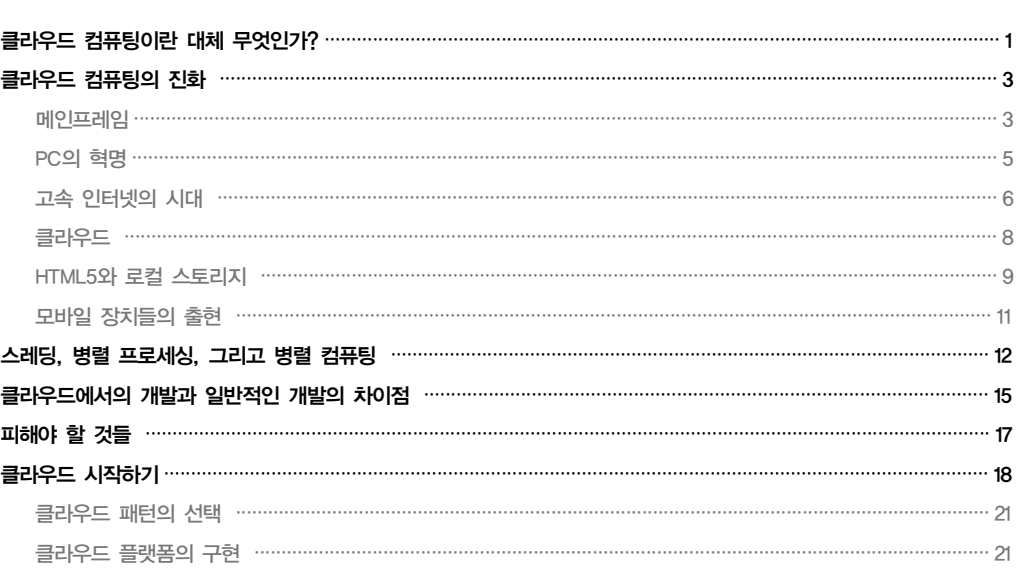

#### CHAPTER 0 소개

 $\mathbf{1}$ 

25

클라우드 기반 애플리케이션 개발

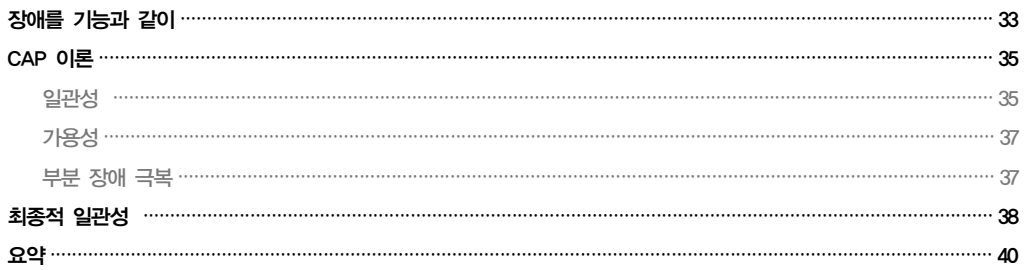

### CHAPTER 2 SaaS 만들기

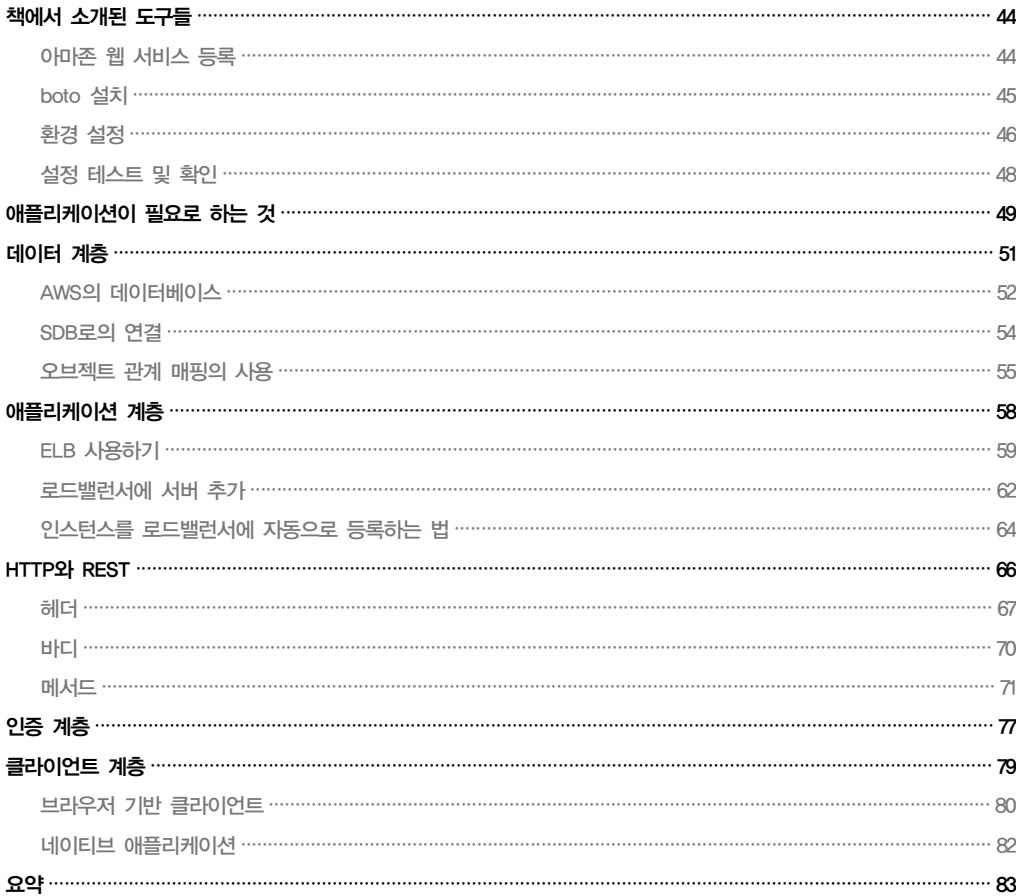

차례  $\mathbf V$ 

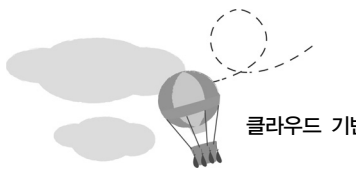

클라우드 기반 애플리케이션 개발

#### CHAPTER 3 클라우드 서비스 공급자

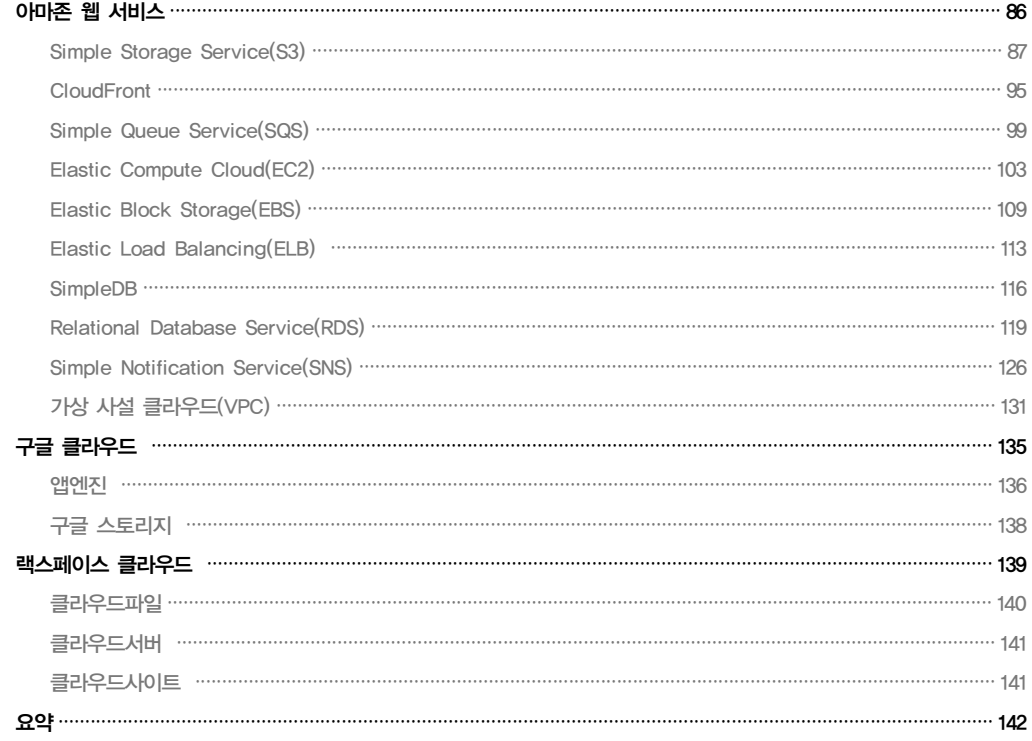

CHAPTER 4 000 지 디자인

#### 145

85

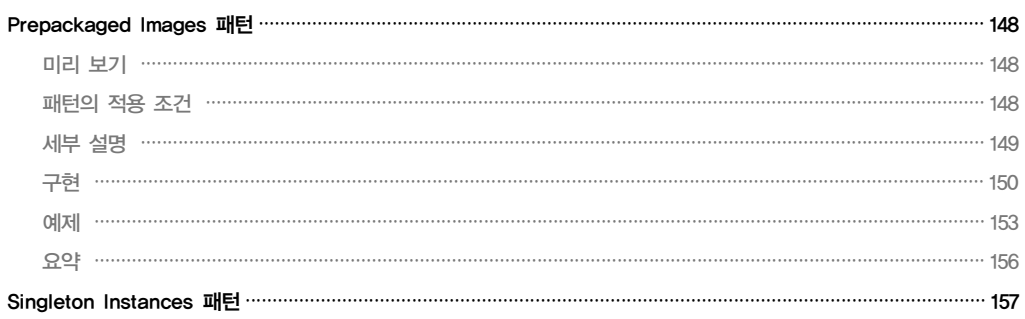

vi 차례

169

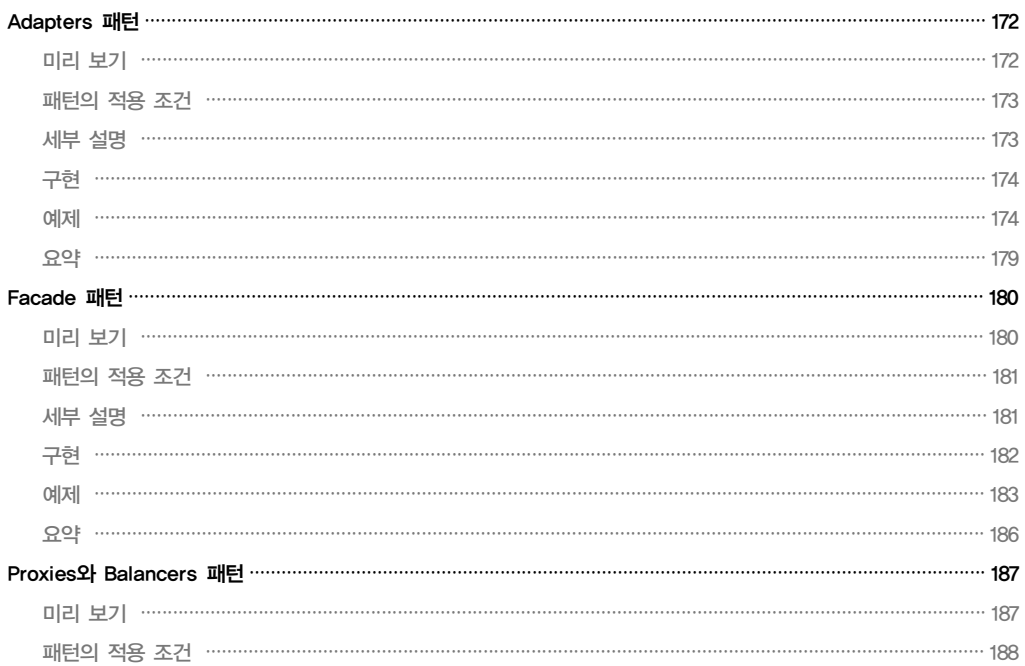

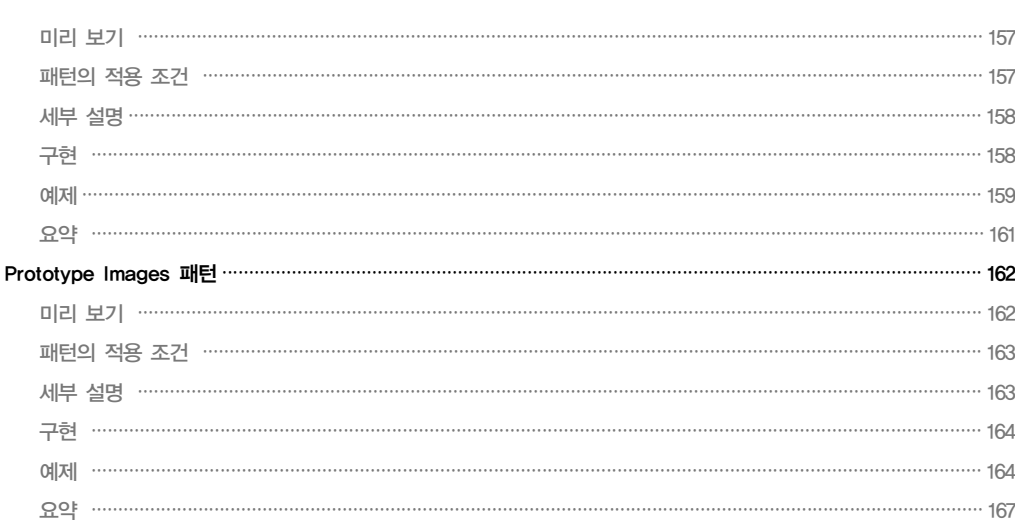

CHAPTER 5 아키텍처 디자인

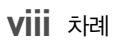

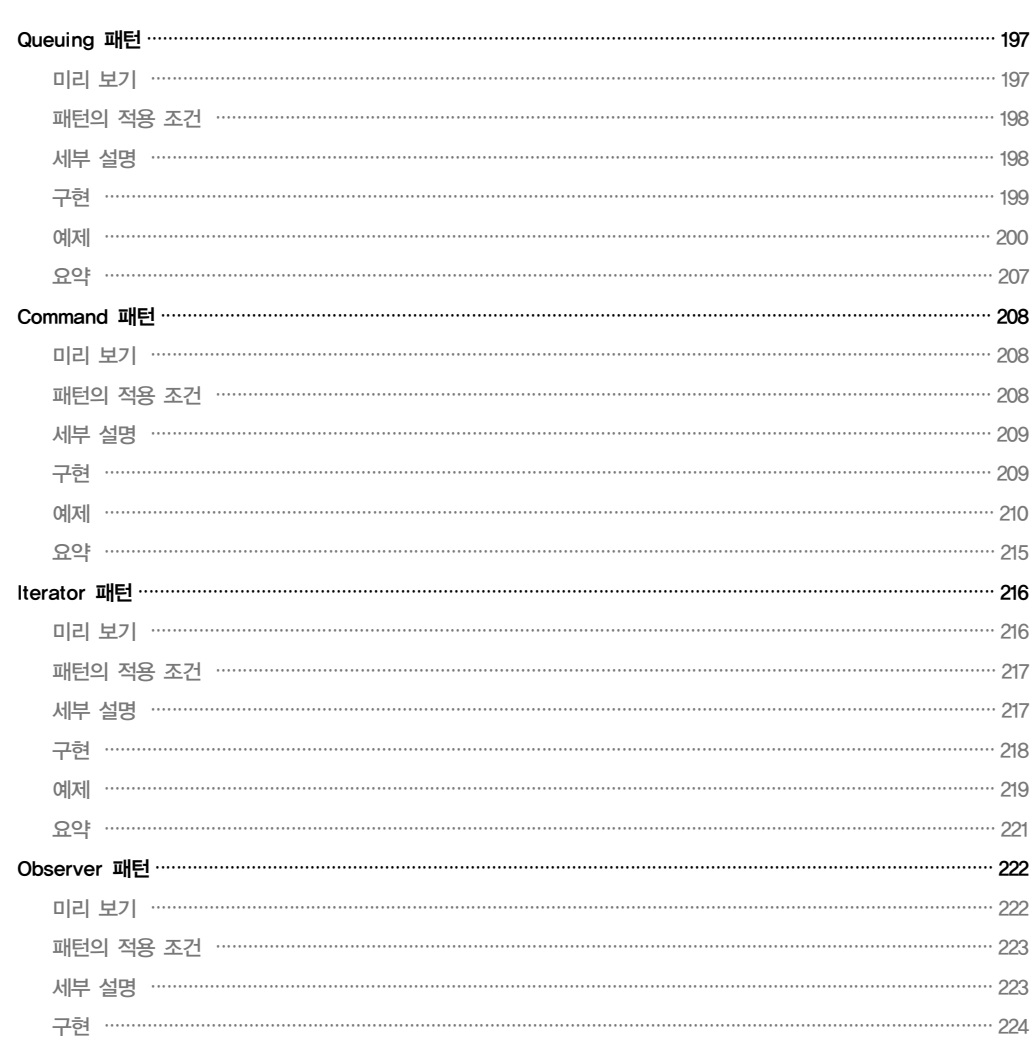

### CHAPTER 6 데이터의 처리

#### 195

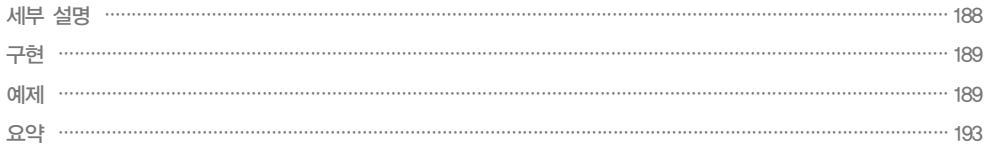

클라우드 기반 애플리케이션 개발

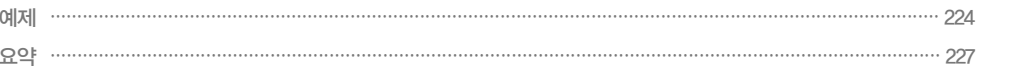

#### CHAPTER 7 클러스터링

#### 229

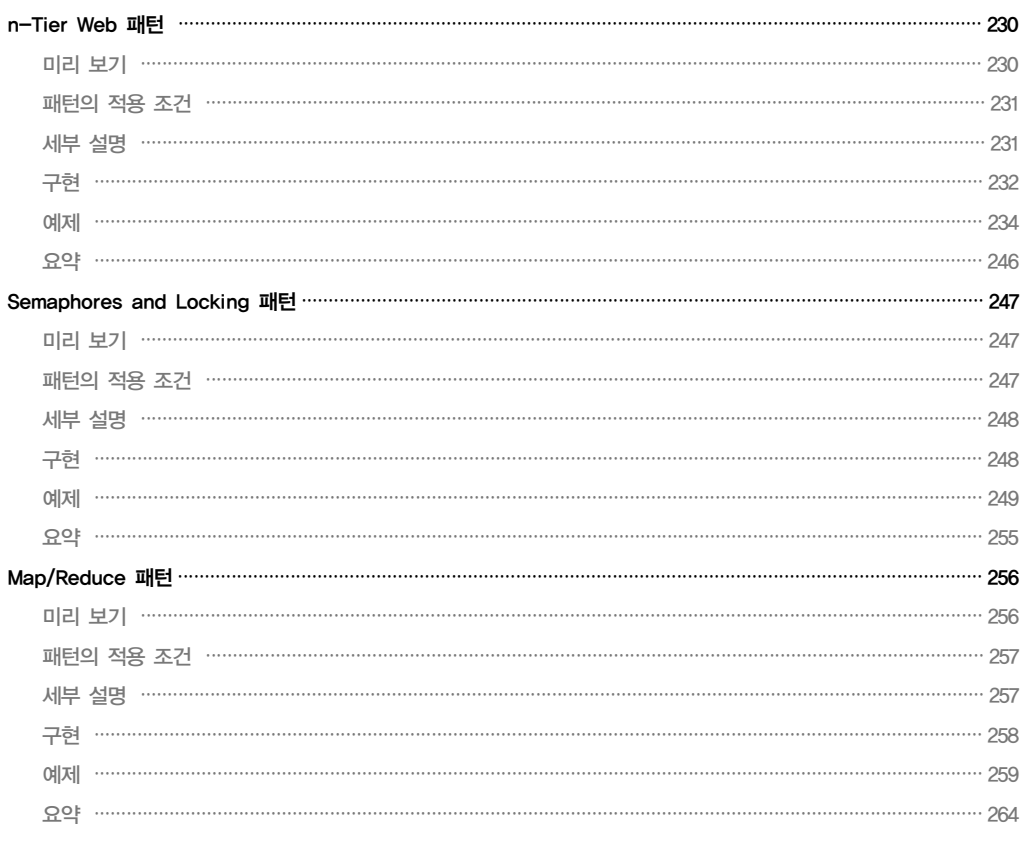

CHAPTER 8 간단한 웹블로그

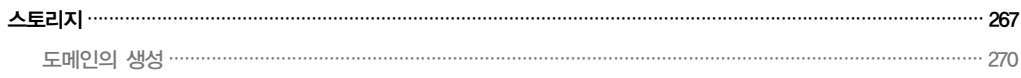

클라우드 기반 애플리케이션 개발

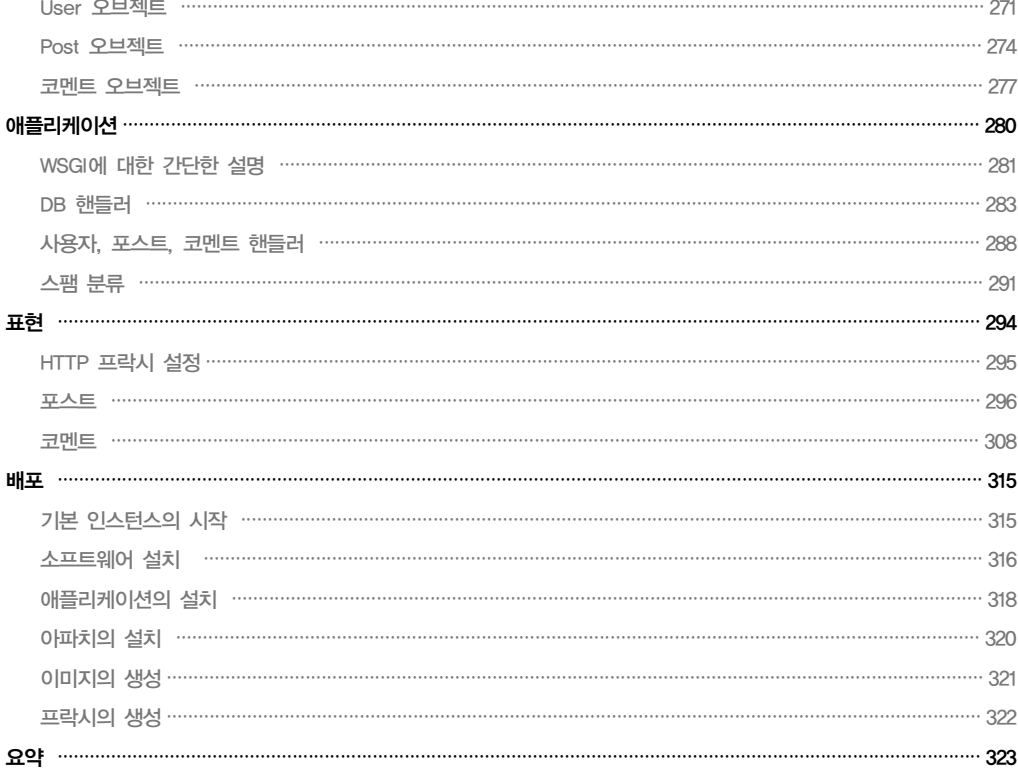

### CHAPTER 9 Marajo를 사용한 웹블로그

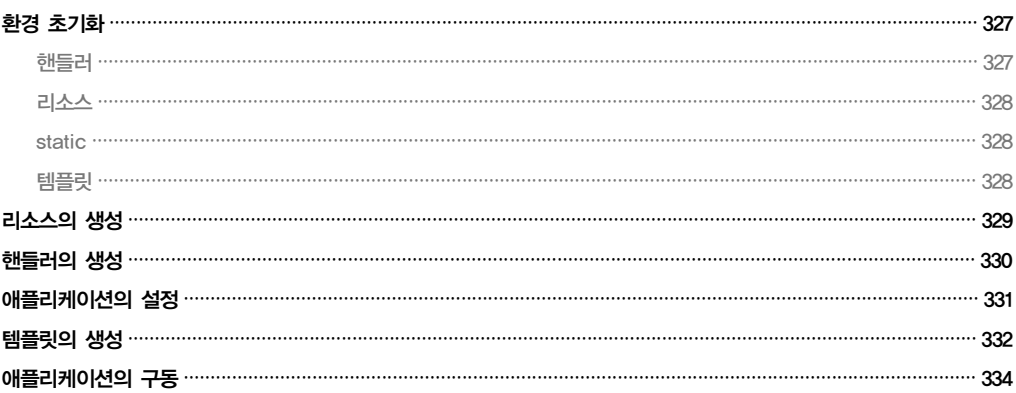

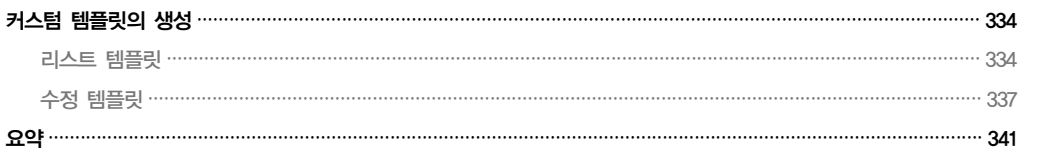

용어집 343

찾아보기 353

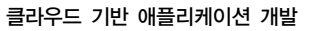

## 역자 머리말

이 책을 선택한 여러분은 아마 클라우드 관련 인프라 개발자이거나, 또는 클라우드에서 애플리 케이션을 개발 중인 개발자, 아니면 클라우드를 통해 웹을 학습하는 학생일 수도 있다. 이러한 도서에 관심이 있는 독자들이 늘어난 만큼이나 클라우드에 대한 열기가 여러 방면에서 매우 뜨겁다.

현재 클라우드를 구현하고 있는 많은 업체들이 있으며, 국내에도 관련 인프라를 제공하려는 기업들이 늘어나고 있다. 불과 2년 전만 하더라도 이러한 움직임은 국내에서는 전무하다시피 하였으나, 2010년을 기점으로 국내의 수많은 업체들이 클라우드 시장에 뛰어들었으며, 경쟁사 보다 나은 IaaS를 제공하기 위해 노력하고 있다.

하지만 이러한 IaaS가 개발되고 국내의 서비스들도 아마존만큼이나 안정화가 된다면, 과연 이러한 환경을 사용할 만큼의 개발자와 운영자들이 충분히 준비되었는지에 대해서는 아직 확신할 수 없다. 수많은 관련 컨퍼런스가 개최되고 있으며, 기존의 호스팅 또는 자사 인프라로 서비스하던 많은 기업들이 클라우드로의 전환을 고려하고 있으며, 아직 베타 단계인 국내 클라우드 서비스들에 대한 벤치마킹을 수행하고 있다. 이러한 단계에서 대부분의 개발자들과 운영자들은 이 새로운 환경에 대해 실망하고, 또 서비스 마이그레이션 검토에 부정적인 결과를 내 놓은 경우가 많아지고 있다.

역자는 클라우드가 무엇인지, 또 어떻게 사용해야 하는지에 대해 대부분의 사람들이 아직 감을 잡고 있지 못하고 있는 현실을 현장에서 종종 접하곤 한다. 대부분의 기업들은 그들의 기존 시스템을 클라우드로 바로 이전하기를 원하거나, 애플리케이션을 그대로 옮겨다 두고 성능이 느리다고 불평들을 하고 있다. 이러한 여론들을 바탕으로 상당수의 업체에서 클라우드 에 대해 회의적인 결론을 내고 있으며, 따라서 이 새로운 환경으로의 진입을 거부하려는 사례 마저 나타나고 있다.

클라우드 및 클러스터 시스템 인프라 아키텍트 및 개발자로서 역자는, 감히 단언할 수 있다. 여러분이 월 몇천 원 또는 몇만 원으로 얻게 될 컴퓨트 클라우드의 인스턴스는 현재 여러분이 사용 중인 물리적 서버보다 반드시 느리다. 또한 네트워크의 지연 속도가 환경에 따라 보다 높을 수도 있으며, I/O에 있어서는 특히 심각한 수준이다. 어느 정도 벤치마킹을 해본 분들이 면 다 아시겠지만, 이 모든 내용들은 진실이다.

아직까지도 많은 사람들이 클라우드에 대한 환상을 품고 있다. 엄청나게 빠를 것이며, 단일 인스턴스에 대한 완벽한 이중화를 지원할 것이라고 말이다. 뉴스에 나온 것처럼 월 몇십만 원에 수백 테라플롭스의 컴퓨팅 파워를 개인이 가질 수 있게 될 것이라고 말이다. 그래서 최고 사양의 인스턴스 한 대를 구매해서 기존의 애플리케이션을 설치하면 인프라에 대한 고민 없이 서비스는 언제나 동작할 것이라고….

현재 거의 모든, 아니 모든 클라우드 서비스 공급자들은 컴퓨팅 클라우드 기반으로 가상화를 사용하고 있다. 가상화라는 것은 기본적으로 물리 머신을 여러 대의 가상머신으로 쪼개어 사용하는 것이다. 조금만 생각해 보면 이는 당연히 현재 사용 중인 데스크톱보다 느릴 가능성 이 있다는 것을 알 수 있다. 그런데도 사람들은 IOPS 성능을 고려하고, 클라우드 인스턴스 간의 핑(ping)이 간혹 1ms 이상 치솟은 것에 민감해한다. 성능에 민감한 애플리케이션이라면 애초에 클라우드의 사용을 자제해야 한다.

클라우드가 클라우드로서의 의미를 가지려면, 제일 중요한 것은 신축성이다. 여러분의 물리 머신의 성능이 아무리 뛰어나더라도, 단일 OS가 설치되어 있다면 한꺼번에 통신할 수 있는 양은 이미 정해져 있다. 소켓의 수량 제한, 커널 메모리의 제한, 기타 등등의 OS가 가지는 기본적인 제한이 있으므로 물리적 머신을 더 많은 사용자의 확보를 위해 추가하게 되는 것이 다. 이러한 부분들은 심지어 스케일업(scale-up)을 하더라도 해결되는 부분이 아니며, 실제 물리적인 단일 머신이 가질 수 있는 한계는 경우에 따라 수많은 부분에서 발생하기 때문에 적절한 비용의 투자 없이 물리적인 머신 리소스의 추가는 곧바로 한계에 봉착하게 된다.

클라우드에서는 기존의 피크(peak)를 고려한 애플리케이션 및 하드웨어 인프라의 설계가 필요 없다.

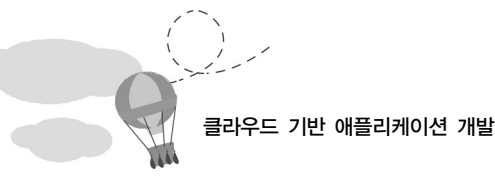

그저 단일 인스턴스가 최대한의 성능을 발휘하도록 구성하고, 이 성능에 문제가 생기는 시점만을 측정하여 이러한 시점이 다가온다면 동일한 인스턴스를 추가해서 해결하면 되는 일이다. 또한 시간의 흐름에 따라 사용자가 감소한다면, 동일하게 인스턴스의 수량을 줄여 주면 된다. 따라서 매월, 매일, 또는 심지어 매시간 단위로 변동되는 피크(peak)를 기존에는 불가능했던 인스턴스의 수량으로 제어 하는 컨셉을 가져야 하는 것이다. 이것이 바로 클라우드가 제공하는 가장 큰 이점인 '신축성'이며, 이러한 형태로 애플리케이션이 동작할 수 있도록 구성하는 것이 클라우드 애플리케이션 개발에서 가장 큰 요소가 된다.

역자는 이러한 신축성을 구현하는 데 있어 가장 핵심적인 요소가 바로 비동기 처리라고 생각 한다. 기실, '즉시성'을 가지지 않아도 되는 서비스 요소들은 곳곳에 산재해 있다. 기존에 "우리는 반드시 이 부분을 실시간으로 지원해야 해."라고 했던 부분들이 잘 생각해 보면 그렇 지 않을 수도 있는 것이다. 서비스의 많은 부분들을 페이스북의 'Like' 누르듯이 해결할 수 있다면, 여러분은 기존의 RDBMS 한 대에 얽매이지 않은, 그야말로 수없이 확장이 가능한 시스템을 구현할 수 있게 될 것이다.

이 새로운 환경으로의 서비스 이전은 많은 사람들에게 엄청난 도전이 될 것이다. 또한 기존의 상용 애플리케이션의 클라우드 도입 역시 라이선스와 비용의 문제에 직면하게 될 것이다. 여러분이 클라우드를 공급하려는 사업자이건, 클라우드에서 서비스를 공급하려는 사업자이건 간에 이는 피할 수 없는 도전이며, 클라우드를 사용하고자 한다면 반드시 익숙해져야 할 무엇 이기도 하다. 그리고 그 무엇은 바로 오픈 소스라고 말할 수 있을 것이다.

이 책은 그저 몇 가지 부분만 본다면 별 내용을 포함하고 있지 않을 수도 있다. 또한 병렬 컴퓨팅 또는 클러스터 환경에서 오래 일했던 독자라면, '다 아는 이야기를 또 써 놓았네.'라며 말할 소지가 다분한 서적이기도 하다. 또한 모든 내용이 아마존의 서비스를 기반으로 설명하고 있으므로 국내 클라우드 공급자들이 제공하는 서비스와 차이가 있을 수도 있다.

하지만 클라우드는 그 자체로 이미 전혀 새로운 것이 아니며, 기존의 기술들을 새로운 패러다 임에 맞도록 집약한 것에 지나지 않는다. 오픈 소스를 여기에 사용하는 이유는 대규모로 구성 해야 하기 때문에 비용을 낮추어야 하기 때문이며, 일반적인 하드웨어를 사용해야 하는 이유도 동일하다.

이 책에서의 가장 주된 내용은 바로 클라우드를 바라보는 시각이다. 그리고 이 새로운 시각과

XiV 역자 머리말

기존 클러스터에서의 애플리케이션 구조에 대한 이해를 여러분이 개발해야 할 애플리케이션 의 구조에 대한 청사진을 그리는 데 사용할 수 있을 것이다. 이 책이 그러한 개념을 이해하는 데 가장 좋은 책은 아닐지 몰라도, 가장 쉽게 읽을 수 있는 책은 아니겠나 싶다.

저자는 boto와 botoweb 그리고 marajo를 사용하여 AWS를 사용하는 것을 기반으로 내용을 서술하고 있다. 때문에 국내에서 비교적 비현실적이라는 견해는 있을 수 있겠지만, 현재 국내 의 모든 클라우드 공급자가 표방하는 서비스가 바로 아마존의 클라우드 서비스이므로 그 주요 한 개념은 크게 다르지 않을 것이다. 물론 책에서 나온 예제를 국내 특정 벤더에 사용하기에는 무리가 따를 것이지만 말이다.

클라우드는 기존의 환경을 전부 대체하는 환경이 아니다. 세상에는 반드시 즉시성과 실시간성 이 필요한 서비스들이 있고, 이러한 것들은 현재까지의 클라우드에서는 구현이 쉽지 않다. 다만, 웹으로 대표되는 현대의 대다수의 서비스들은 이 환경으로의 이전과 신규 개발이 용이 할 것이며, 이를 통해 많은 사업자와 개발자들이 보다 많은 이익을 누리기를 바란다.

마지막으로, 이 책의 번역 기회를 준 제이펍의 장성두 실장님과 SK커뮤니케이션즈의 장현희 팀장님, 그리고 클라우드 프로젝트를 함께 했던 SPARK & ASSOCIATES의 이수형 매니저 와 경준호(파이어준) 님에게 감사를 전한다

옮긴이 정윤진

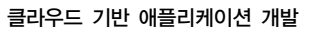

# 머리말

필자는 기존의 서비스를 클라우드 환경으로 마이그레이션을 시작한 지 얼마 지나지 않아, 혼자서 해야 할 일이 너무 많다는 사실을 깨달았다. 그래서 클라우드를 사용하여 새로우면서도 좋은 기회가 될 만한 일을 함께 할 수 있거나 나를 대체할 수 있는 개발자들을 찾아보기 시작했다. 그러나 클라우드 기반 애플리케이션 개발에 필요한 기술들을 이해하고 있는 사람이 그다지 많지 않았으며, 대부분의 개발자들은 현재의 직장에 안주하고 있음을 깨닫는 데는 오랜 시간이 걸리지 않았다.

이러한 연유로 클라우드 기반의 플랫폼에 대한 연재물을 블로그에 포스팅하기 시작했고, 현재 까지도 http://blog.coredumped.org에서 그 내용을 찾아 볼 수 있다. 하지만 이런 내용을 모두 설명하려면 몇 년이 걸려도 부족할 것이라는 생각이 들게 되었다. 블로그에 수많은 내용 을 설명하는 것보다 하나의 책으로 엮어내어 참고서로 사용할 수 있으면 좋겠다는 생각에 출판을 결심하게 되었고, 이 책을 저술하게 되었다.

## 이 책의 목적

이 책은 코드를 설명하기 위한 입문서가 아니다. 또한 '클라우드에서 어떻게 애플리케이션을 개발해야 한다'라고 정의를 하고 있지도 않다. 이 책은 여러분이 클라우드에서 애플리케이션을 개발할 때 발생 가능한 특수한 상황들에 대한 참고를 목적으로 한다. 사장이나 팀장이 어느 날 "새로운 프로젝트를 클라우드에서 확장 가능하게 개발하라."라는 지령을 내렸을 때, 여러분 은 이 책에서 설명하고 있는 여러 가지 패턴들 중 어떤 것이 개발하려는 서비스에 가장 적합한 지 논의해 볼 수 있게 될 것이다. 만약 프로젝트 수행 중 도무지 어떻게 해결해야 할지 모르는 문제에 직면하거나, 좋은 비즈니스 아이디어를 가지고 프로젝트를 시작하긴 하였지만 이를 어떻게 확장해야 하는지에 대한 개념이 부족할 때, 또는 기존의 서비스를 클라우드에 어떻게 확장하여 적용해야 하는지에 대한 의문이 들 때 이 책을 참고하면 된다. 또는 클라우드에서 어떤 형태의 애플리케이션을 사용할 수 있는지 궁금한 경우에도 참고할 수 있다.

필자는 완전히 새로운 패턴을 되도록 많이 소개하고자 하는 의도는 없다. 다만, 클라우드에서 서비스를 구현할 때 고려되어야 하는 기술과 트릭에 대해 비교적 쉽게 설명하고자 했다. 비록 이 책은 기존의 클러스터링 환경에서 사용되던 패턴들을 많은 부분 차용하고 있지만, 이는 클라우드 컴퓨팅에서도 비슷하게 사용되어 서비스를 개발하고 제공하는 데 있어 많은 이점을 제공할 것이다.

### 이 책을 참고하는 방법

책은 크게 세 가지 부분으로 구성되어 있다. 첫 번째 파트인 "개념(Concept)"은 클라우드 컴퓨팅에 대한 기본 개념의 이해를 돕는다. 두 번째 파트인 "패턴(Pattern)"에서는 애플리케이 션을 디자인하는 데 사용될 수 있는 패턴을 소개하며, 이미 클러스터링 환경에 조예가 있어 알고 있는 부분은 지나쳐도 무방하다. 만약 클라우드 환경에서의 개발 경험이 전혀 없다면, 세 번째 파트의 "프로젝트(Project)"를 통해 어떤 애플리케이션을 사용하여 개발할 수 있는지 에 대한 힌트를 제공받을 수 있을 것이다.

#### 파트 I, "개념"

클라우드에서 어떻게 애플리케이션을 개발해야 하는지에 대한 개념을 설명한다. 이 파트의 각 장은 순서대로 읽기 편하도록 구성하였으며, 중요한 개념을 설명하는 포인트에서는 필요한 경우 다른 장의 내용 참조가 쉽도록 하였다.

- 1장, "클라우드 서비스의 기본" 클라우드 기반의 솔루션에 대한 기본 개념을 소개한다. 이 책을 읽는 독자라면 반드시 읽어야 하는 부분이다.
- 2장, "SaaS 만들기" 소프트웨어를 서비스로 제공하기 위해 필요한 기본 개념을 소개한다.

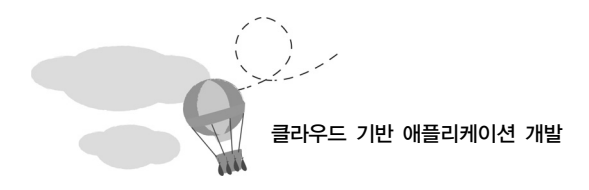

■ 3장, "클라우드 서비스 공급자" - 각각의 클라우드 서비스 공급자가 제안하는 서비스 모델에 대해 설명한다.

#### 파트 II, "패턴"

구조적인 문제의 해결을 위한 디자인 패턴들을 소개하고 참고하도록 하는 형태로 구성되었다.

- 4장, "이미지 디자인" 애플리케이션이 동작하기 위한 컴퓨트 클라우드에서의 기본 이미 지 구성 패턴을 소개한다.
- 5장, "아키텍처 디자인" 클라우드 서비스 공급자가 제공하는 서비스를 사용하지 않고 외부 시스템들과 상호작용할 때의 패턴들을 소개한다.
- 6장, "데이터의 처리" 데이터를 처리하기 위한 코드 각 부분의 실행에 관한 패턴들을 소개한다.
- 7장, "클러스터링" 다수의 서버를 사용한 분산에 관련된 기본적인 프레임워크 디자인 패턴에 대해 소개한다.

#### 파트 III, "프로젝트"

세 번째 파트는 실제 필드에서 사용하고 있는 애플리케이션 패턴의 샘플을 소개한다. 다른 많은 개발서적들과 같이 "Hello World" 애플리케이션의 가이드와 비슷하지만, 다음의 두 가지가 다르다.

- 8장, "간단한 웹블로그" 웹블로그 서비스의 구현에 기존의 프레임워크를 사용하지 않고 개발하는 방법을 소개한다.
- 9장, "Marajo를 사용한 웹블로그" 웹블로그 서비스의 구현에 Marajo라는 클라우드 기반 웹 프레임워크를 사용하여 개발하는 방법을 소개한다.

## 이 책을 읽는 데 참고할 내용

설명이 따르는 정의를 내리고자 할 때는 고딕체를 이용하여 강조했다. 이러한 정의들은 책의 맨 뒤 용어집에 다시 정리하고 있으므로 쉽게 참고할 수 있을 것이다.

## 어디서부터 시작해야 하는가?

클라우드를 처음 접하는 많은 사람들이 생각하는 첫 번째 질문이다. 어떻게 애플리케이션 개발을 빠르게 시작할 수 있을까? 클라우드에서 할 수 있는 모든 것을 알고 싶지 않거나, 전부 다 읽고 싶지는 않고 그냥 간단하게 뭐가 어떻게 돌아가는지 알고 싶을 때는 어떻게 할까?

이 책은 그러한 질문들에 대한 답변이 될 수 있다. 여러분은 이미 클라우드 서비스 공급자의 웹사이트에 로그인해서 서버를 실행시킨 후, 서비스에 필요한 것들을 구동하거나 하는 일련의 작업들이 쉽지 않음을 알고 있다. 클라우드에 대한 사전 연구나 준비 없이 그저 클라우드 서비스 공급자를 선택하고 수많은 문제를 해결하지 못한 채 프로젝트를 종료하는 사람들은, 마냥 클라우드 서비스 공급자가 문제를 해결하지 않는다고 비난할 수밖에 없을 것이다. 이런 현상은 수동변속기 차량을 어떻게 운전하는지도 모른 채 차를 구매하고, 딜러가 운전하기 힘든 이따위 차를 팔았다고 불평하는 것과 다름없다. 클라우드에 대해 충분히 연구하고 준비한 다면, 문제가 발생하는 것이 그다지 놀랄 만한 일이 아니라는 걸 알게 될 것이다.

여러분이 개발자가 아니라면, 그저 서드파티를 공급하는 업체를 선택해서 그 사람들에게 일을 맡기면 될 수도 있다. 하지만 이 책을 집어든 여러분은 아마도 서비스를 "다른 사람(또는 업체) 이 좌지우지 하는 것" 이상의 그 무언가를 원하고 있는 것이 아닐까!

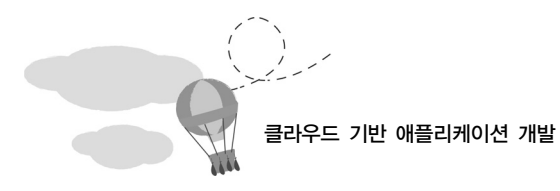

## 감사의 글

클라우드 컴퓨팅 환경에 뛰어들도록 조언하며 수많은 도움을 주었던 미치 가낫(Mitch Garnaat)에게 고마움을 전하고 싶다. 그리고 시장을 선도하며 관련된 많은 서비스를 꾸준히 발표함으로써 이 책이 출간될 수 있게 도움을 준 아마존(Amazon)의 팀에도 감사한다.

## 저자 소개

크리스 모이어 Chris Moyer

RIT(Rochester Institute of Technology)에서 소프트웨어 엔지니어링 학사 학위를 받았다. 클 라우드 컴퓨팅 환경에서 5년이 넘는 개발 경력이 있으며, 가장 유명한 프로젝트로는 "boto"로 알려진 아마존 웹 서비스(AWS)의 클라이언트 라이브러리가 있다. 미치 가낫(Mitch Garnaat) 과 함께 이 라이브러리를 사용하여 "Marajo"와 "botoweb"으로 알려진 웹 프레임워크를 개발하였다. 또한 이 프레임워크를 사용한 다수의 확장 가능한 애플리케이션 개발 경험도 있다. 크리스는 현재 Technology of Newstex, LLC의 부사장이며, 클라우드 마이그레이션 에 대한 기술 개발 부분과 애플리케이션 개발팀에 대한 관리도 맡고 있다. 부인인 린(Lynn)과 함께 뉴욕 인근에 살고 있다.